## **Relative Häufigkeit und Kreisdiagramm**

Häufigkeitstabelle Schüler – Sportarten

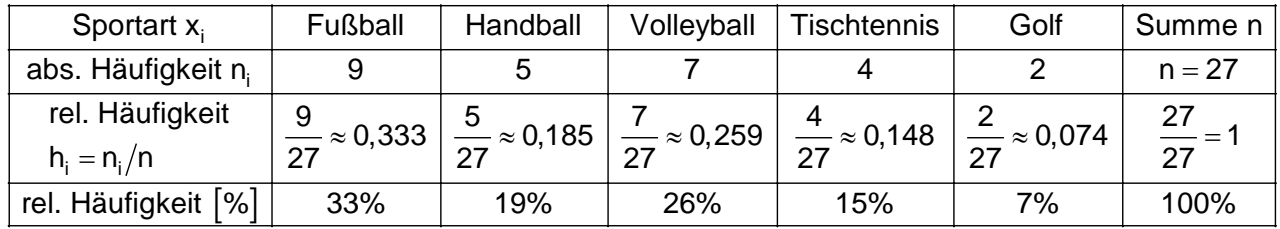

Die Summe der relativen Häufigkeiten ist stets 1 bzw. 100%

## Berechnungsschema

VB 26%

TT 15%

G 7%

Für die Merkmalsausprägung x<sub>i</sub> gilt:

Relative Häufigkeit von x<sub>i</sub> = <mark>absolute Häufigkeit von x<sub>t</sub><br>Anzahl der Merkmalsträger</mark>

FB 33%

HB 19%

i  $h_i = \frac{n_i}{n}$   $0 \le n_i \le n$   $0 \le h_i \le 1$ 

n Die relative Häufigkeit einer Merkmalsausprägung (z.B. Handball) zeigt ihren Anteil an der Gesamtzahl ( n = 27 ) der Merkmalsträger.

Das Kreisdiagramm eignet sich zur Darstellung der relativen Häufigkeiten. Dabei entspricht die Kreisfläche 100%, die Kreissektoren entsprechen den relativen Häufigkeiten in %.

> Vorgehensweise beim zeichnen eines Kreisdiagramms:

Girmer de

 $\alpha_{\mathsf{x}_\mathsf{1}}^{\vphantom{\dag}}$  der zu dem Kreissektor  $\mathsf{x}_\mathsf{1}^{\vphantom{\dag}}$ Man berechnet den Winkel

1  $^0$   $-$  110 0 $^0$ gehört:  $\alpha_{_{\mathsf{X}_1}}=\alpha_{\mathsf{FB}}=0,33\cdot360^0=$  118,8

 $_{i} = h(x_{i})$ 0 allgemein:  $\alpha_{\mathsf{x_i}}^{}$  = h $(\mathsf{x_i})$  $\cdot$ 360

Kreisdiagramme lassen einen schnellen Vergleich zwischen unterschiedlichen Häufigkeitsverteilungen zu.

Als Beispiel betrachten wir das Sportverhalten zweier unterschiedlicher Kurse. Die relative Häufigkeiten werden wie im obigen Beispiel berechnet.

Kurs A

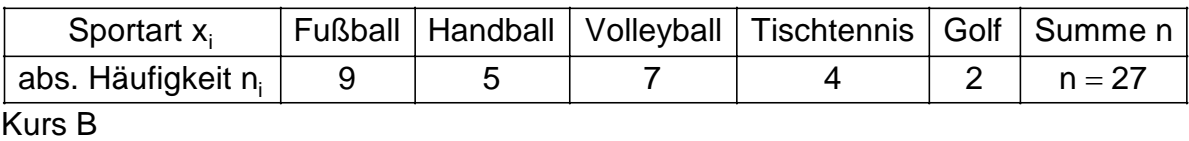

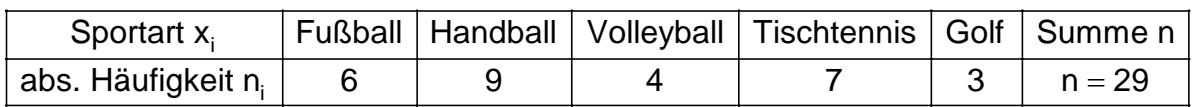

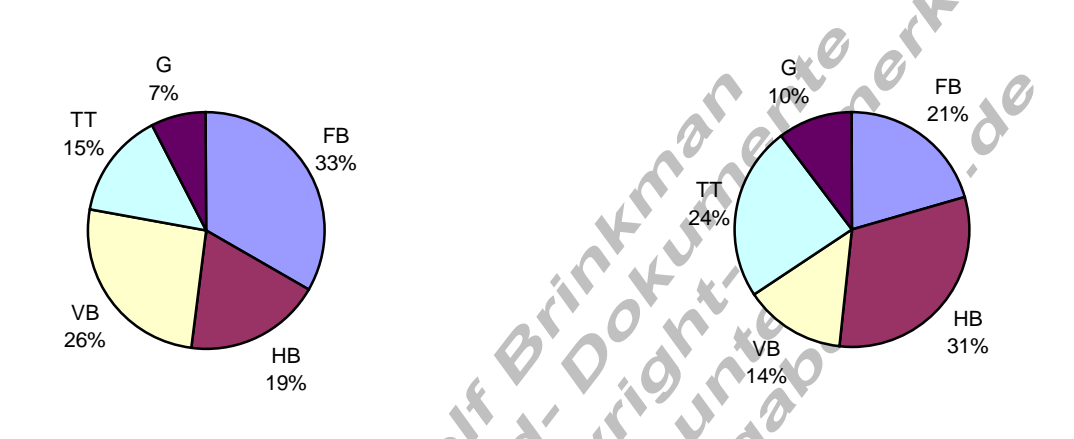

Die Werte der relativen Häufigkeiten können gerundet werden. Dabei ist jedoch zu beachten, das deren Summe 100% beträgt.